# SH-4d Kurzanleitung © 2022 Roland Corporation

Lesen Sie zuerst die Hinweise in den Abschnitten "SICHERHEITSHINWEISE" und "WICHTIGE HINWEISE" (im Informationsblatt "USING THE UNIT SAFELY"). Lesen Sie dann diese Anleitung ganz durch, um sich mit allen Funktionen des Geräts vertraut zu machen. Bewahren Sie die Anleitung zu Referenzzwecken auf.

### Bedienoberfläche (Kontroll-Sektion)

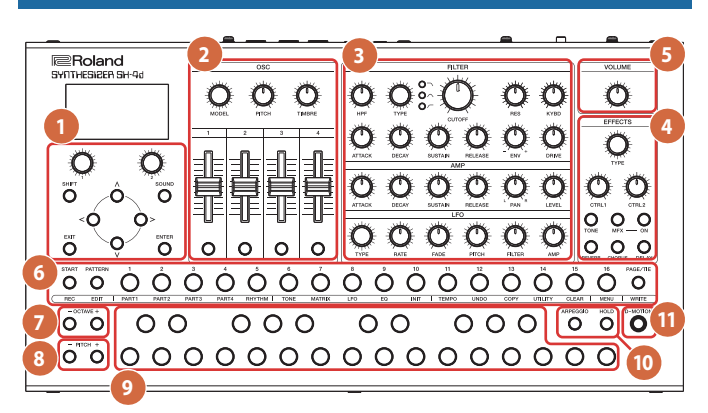

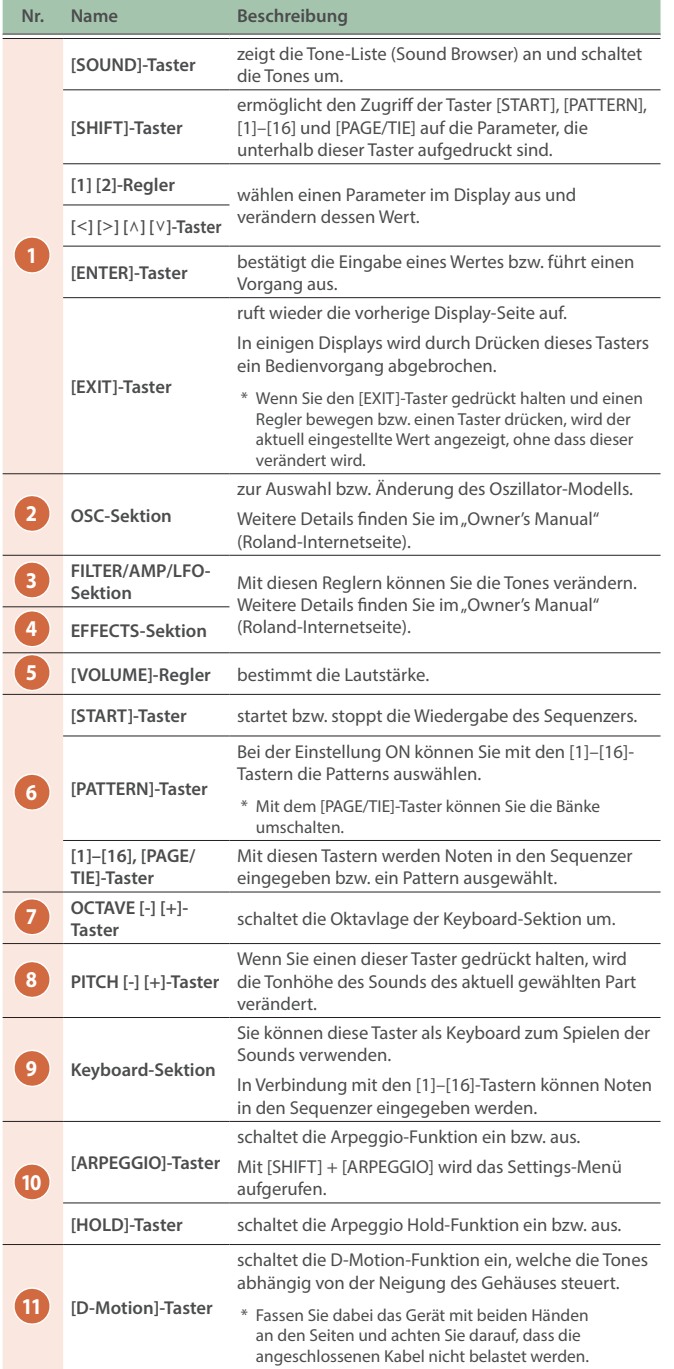

# Rückseite

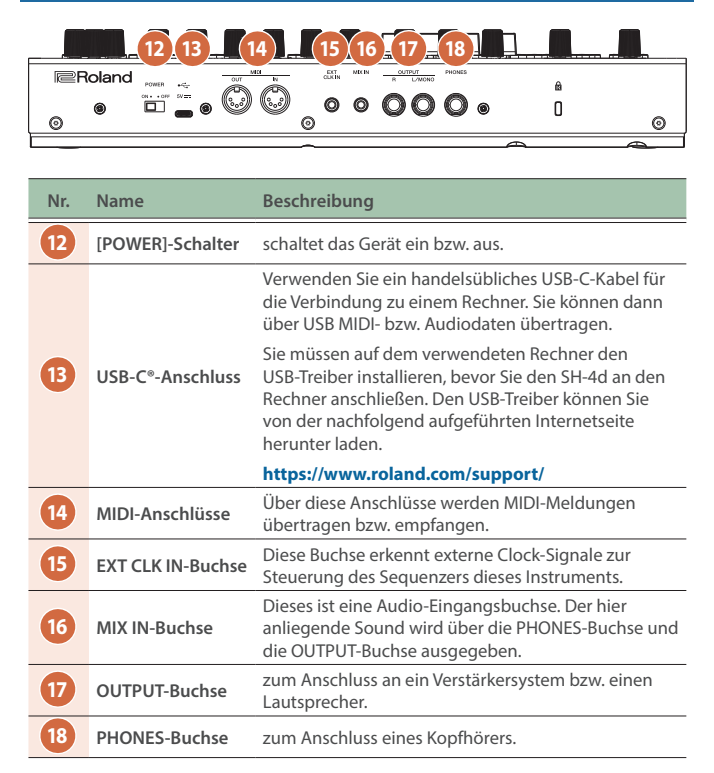

### Ausgabe der Sounds

#### **1. Schalten Sie den SH-4d ein.**

Regeln Sie vor dem Ein- und Ausschalten immer die Lautstärke auf Minimum. Auch bei minimaler Lautstärke ist beim Ein- und Ausschalten ein leises Nebengeräusch hörbar. Dieses ist normal und keine Fehlfunktion.

#### **2. Drücken Sie den [PATTERN]-Taster.**

Die Pattern-Nummer wird im Display angezeigt.

**3. Drücken Sie einen der [1]–[16]-Taster.**

Wählen Sie damit das gewünschte Pattern aus.

#### **4. Drücken Sie den [START]-Taster.**

Das ausgewählte Pattern wird abgespielt. Drücken Sie erneut den [START]-Taster, um das Pattern zu stoppen.

## Bedienungsanleitung

Lesen Sie die "Bedienungsanleitung" (Roland-Internetseite), um mehr über die Anwendung dieses Produkts zu erfahren. Verwenden Sie diesen link, um die Internetseite aufzurufen.

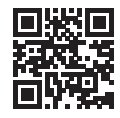

**https://roland.cm/sh-4d\_om**